# Algorithmique - Programmation 1 Cours 10

Université Henri Poincaré

CESS Epinal

Automne 2008

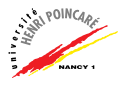

Caml fonctionnel vs impératif

[Le type](#page-5-0) unit

Données mutables

Les structures de contrôle (boucles)

[Les tableaux](#page-16-0)

Les entrées/sorties

Interprétation vs compilation

<span id="page-1-0"></span>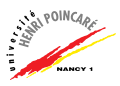

# Cam1 fonctionnel vs impératif

- $\blacktriangleright$  Caml fonctionnel:
	- Liens entre noms et valeurs # let  $a = 5$ ;;
	- Fonctions produisant de nouvelles valeurs à partir de valeurs d'entrée (paramètres)

# let  $b = (min a 4)$ ;;

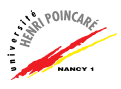

# Cam1 fonctionnel vs impératif

- $\blacktriangleright$  Caml fonctionnel :
	- Liens entre noms et valeurs

# let  $a = 5$ ;;

• Fonctions produisant de nouvelles valeurs à partir de valeurs d'entrée (paramètres) # let  $b = (min a 4)$ ;;

 $\blacktriangleright$  Remarques :

- On ne peut que définir de nouveaux liens via let, on ne peut pas **modifier** un lien existant
- $\bullet$  Toute expression a une valeur typée # let  $c = min$  a (if (b<5) then 0 else 1);  $i_{x,y}$

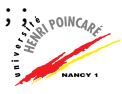

# Cam1 fonctionnel vs impératif

- $\blacktriangleright$  Caml impératif :
	- Comment intéragir avec l'environnement ? (valeur de retour d'un appel système ?)
	- Comment modifier des variables ? (exemple : modification d'une liste passée en param`etre d'une fonction)

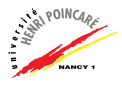

Caml fonctionnel vs impératif

#### [Le type](#page-5-0) unit

Données mutables

Les structures de contrôle (boucles)

[Les tableaux](#page-16-0)

Les entrées/sorties

Interprétation vs compilation

Références bibliographiques

<span id="page-5-0"></span>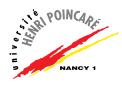

### Le type unit

- $\triangleright$  Type de donnée ayant une seule valeur : ()
	- $# ()$ ;;
	- $-$  : unit = ()
- $\triangleright$  Symbolise le type vide
- ► Type utilisé comme type de retour des opérations à effet de bord (tels que les appels systèmes) :

# print int 5;;

$$
5- : \text{ unit} = ()
$$

# print\_string "hello world!\n";; hello world!

$$
- : \text{ unit} = ()
$$

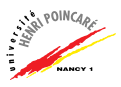

# Le type unit (suite)

- ▶ Pour enchaîner les expressions de type unit, on utilise le ;
- $\blacktriangleright$  Exemple :

```
# print_string "saisissez un nombre:" ;
 let i = read(int() in print(int i;print_newline() ;;
saisissez un nombre:12
12
- : unit = ()
```
- ► Il est possible de grouper une séquence d'expressions entre les mots-clés begin et end
- ▶ Remarque : une séquence d'expressions peut se terminer par une expression de type  $\neq$  unit, cette dernière expression sera le type de la séquence

Caml fonctionnel vs impératif

[Le type](#page-5-0) unit

#### Données mutables

Les structures de contrôle (boucles)

[Les tableaux](#page-16-0)

Les entrées/sorties

Interprétation vs compilation

Références bibliographiques

<span id="page-8-0"></span>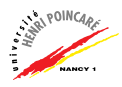

# Données mutables

- $\blacktriangleright$  Lien nom-valeur modifiable (inutile de recréer un lien avec let)
- ▶ Notion de **pointeur** sur un emplacement mémoire
- ▶ On parle également de référence (adresse mémoire)
- $\blacktriangleright$  Utilisation des références en Caml :
	- création # let  $x = ref 5$ ;; val x : int ref =  $\{$  contents = 5 $\}$
	- $\acute{e}$ criture #  $x := 6$ ;;

$$
- : \text{ unit} = ()
$$

 $\bullet$  lecture  $\#$  !x ;;

 $-$  : int = 6

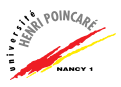

# Données mutables (suite)

- ▶ Remarque : les références sont typées
- ► Référence sur un entier  $\neq$  référence sur une liste :

```
# let x = ref [2.3 ; 3.6];val x : float list ref = {contents = [2.3; 3.6]}
# List.hd (!x);;
-: float = 2.3
```
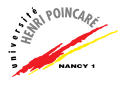

Caml fonctionnel vs impératif

[Le type](#page-5-0) unit

Données mutables

#### Les structures de contrôle (boucles)

[Les tableaux](#page-16-0)

Les entrées/sorties

Interprétation vs compilation

Références bibliographiques

<span id="page-11-0"></span>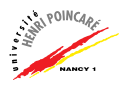

# Les structures de contrôle (boucles)

```
\triangleright Boucle pour (for):
```
for compteur entier = debut to fin do sequence d'actions (type unit) done

for compteur entier = debut downto fin do sequence d'actions (type unit) done

```
\blacktriangleright Boucle tant que (while):
```
while test vrai do sequence d'actions (type unit) done

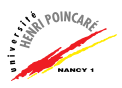

# Les structures de contrôle (suite)

 $\blacktriangleright$  Exemples d'utilisation :

```
# for i = 1 to 5 do
   print_int i ; print_string " ";
  done;;
1\ 2\ 3\ 4\ 5 - : unit = ()
```
# Les structures de contrôle (suite)

 $\blacktriangleright$  Exemples d'utilisation :

```
# for i = 1 to 5 do
   print_int i ; print_string " ";
  done;;
1\ 2\ 3\ 4\ 5 - : unit = ()
# for i = 5 downto 1 do
   print_int i ; print_string " ";
  done;;
54321 -: unit = ()
```
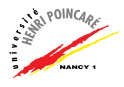

# Les structures de contrôle (suite)

 $\blacktriangleright$  Exemples d'utilisation :

```
# for i = 1 to 5 do
   print_int i ; print_string " ";
 done;;
1\ 2\ 3\ 4\ 5 - : unit = ()
# for i = 5 downto 1 do
   print_int i ; print_string " ";
 done;;
5 4 3 2 1 - : unit = ()
# let r = ref 1 inwhile (!r < 6) do
   print int !r ; print string " ";
   r := |r + 1;done;;
1 2 3 4 5 - : unit = () 13/25
```
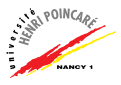

Caml fonctionnel vs impératif

[Le type](#page-5-0) unit

Données mutables

Les structures de contrôle (boucles)

#### [Les tableaux](#page-16-0)

Les entrées/sorties

Interprétation vs compilation

Références bibliographiques

<span id="page-16-0"></span>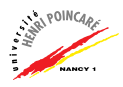

▶ Structure de données où les éléments sont indexés par un nombre entier (position dans le tableaux)

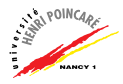

- ▶ Structure de données où les éléments sont indexés par un nombre entier (position dans le tableaux)
- $\blacktriangleright$  Création d'un tableau :

# Array.make  $5 'a';$ ; val t : char array =  $[}'a$ ; 'a'; 'a'; 'a'; 'a'|] # let  $u = \lceil \cdot v : u \cdot v' : u \cdot v' \cdot u \cdot v \rceil \rceil$ val  $u$  : char array =  $[| 't' ; 'o'; 't' ; 'o']$ 

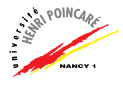

- ▶ Structure de données où les éléments sont indexés par un nombre entier (position dans le tableaux)
- $\blacktriangleright$  Création d'un tableau :

# Array.make  $5 'a';$ ; val t : char array =  $[}'a$ ; 'a'; 'a'; 'a'; 'a'|] # let  $u = \lceil \cdot v : u \cdot v' : u \cdot v' \cdot u \cdot v \rceil \rceil$ val  $u$  : char array =  $[('t'); 'o'; 't'; 'o']$ 

- $\triangleright$  Accès en lecture à un élément d'un tableau :
	- $# u.(1)$ :

$$
-
$$
: char = 'o'

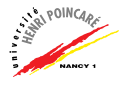

- ▶ Structure de données où les éléments sont indexés par un nombre entier (position dans le tableaux)
- $\blacktriangleright$  Création d'un tableau :

# Array.make  $5 'a';$ ; val t : char array =  $[('a'); 'a'); 'a'; 'a'; 'a']$ # let  $u = \lceil \cdot v : u \cdot v' : u \cdot v' \cdot u \cdot v \rceil \rceil$ val  $u$  : char array =  $[| 't' ; 'o'; 't' ; 'o']$ 

 $\triangleright$  Accès en lecture à un élément d'un tableau :

 $# u.(1)$ :

$$
-
$$
: char  $= 'o'$ 

 $\triangleright$  Accès en écriture à un élément d'un tableau :

# u.(1) <- 'a';; - : unit = () # u;;  $-$  : char array =  $[ \cdot | t^{\prime}$ ; 'a'; 't'; 'o'|1 15 / 25

- ▶ Taille d'un tableau : Array.length
- ▶ Concaténation de tableaux : Array.append
- ▶ Copie d'un tableau : Array.copy
- ▶ Dans un tableau sont stockées des valeurs (types de base) ou des références (types complexes), exemple :

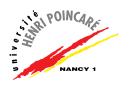

- ► Taille d'un tableau : Array.length
- ▶ Concaténation de tableaux : Array.append
- ► Copie d'un tableau : Array.copy
- ▶ Dans un tableau sont stockées des valeurs (types de base) ou des références (types complexes), exemple :

```
# let v = [] 0; 0[];;
val v : int array = [0; 0]
```
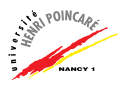

- ► Taille d'un tableau : Array.length
- ▶ Concaténation de tableaux : Array.append
- ► Copie d'un tableau : Array.copy
- ▶ Dans un tableau sont stockées des valeurs (types de base) ou des références (types complexes), exemple :

```
# let v = [] 0; 0[];;
val v : int array = [0; 0]# let w = [ | v ; v | ];
val w : int array array = [| [ 0; 0] ]; [ 0; 0] ]]
```
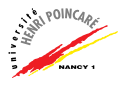

- ► Taille d'un tableau : Array.length
- ▶ Concaténation de tableaux : Array.append
- ► Copie d'un tableau : Array.copy
- ▶ Dans un tableau sont stockées des valeurs (types de base) ou des références (types complexes), exemple :

```
# let v = [] 0; 0[];;
val v : int array = [0; 0]# let w = [ | v ; v | ];
val w : int array array = [| [ 0; 0] ]; [ 0; 0] ]]
# v.(0) < -1;;
- : unit = ()
```
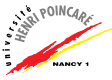

- ► Taille d'un tableau : Array.length
- ▶ Concaténation de tableaux : Array.append
- ► Copie d'un tableau : Array.copy
- ▶ Dans un tableau sont stockées des valeurs (types de base) ou des références (types complexes), exemple :

```
# let v = [] 0; 0[];;
val v : int array = [0; 0]# let w = [ | v ; v | ];
val w : int array array = [| [ 0; 0] ]; [ 0; 0] ]]
# v.(0) < -1;;
- : unit = ()# w;;
- : int array array = [|[|1; 0|]; [|1; 0|]|]
```
Caml fonctionnel vs impératif

[Le type](#page-5-0) unit

Données mutables

Les structures de contrôle (boucles)

[Les tableaux](#page-16-0)

#### Les entrées/sorties

Interprétation vs compilation

Références bibliographiques

<span id="page-26-0"></span>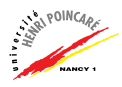

# Les entrées/sorties

 $\triangleright$  Interactions entre un programme et le système d'exploitation de l'ordinateur :

affichages, saisies au clavier, écriture / lecture de fichiers, etc

- $\triangleright$  Procédures (fonctions de type unit) principales :
	- $\bullet$  # read\_int;;
		- : unit  $\rightarrow$  int =  $\langle$ fun $\rangle$
	- # print int ;;
		- : int  $\rightarrow$  unit =  $\langle$ fun $\rangle$
	- print newline ;;
		- $-$ : unit  $\rightarrow$  unit =  $\langle$ fun $\rangle$

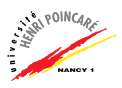

# Les entrées/sorties (suite)

- ▶ Ouverture / fermeture d'un canal :
	- $\bullet$  # open\_in;;
		- : string  $\rightarrow$  in channel =  $\langle$ fun $\rangle$
	- # open out ;;
		- : string  $\rightarrow$  out channel =  $\langle$ fun $\rangle$
	- # close in ;;
		- : in\_channel  $\rightarrow$  unit =  $\langle$ fun $\rangle$

 $\blacktriangleright$  Lecture / écriture dans un canal :

- $\bullet$  # input ;;
	- : in\_channel -> string -> int -> int -> int
- # output ;;
	- : out\_channel -> string -> int -> int -> unit
- # input line ;;
	- $-$ : in channel  $\rightarrow$  string =  $\langle$ fun $\rangle$

#### Les entrées/sorties : exemple

```
# let monFichier = open_out "toto";;
val monFichier : out_channel = <abstr>
# output monFichier "let a = \begin{bmatrix} 1 & 1 & 1 \end{bmatrix};,";;
-: int \rightarrow int \rightarrow unit = \langlefun\rangle# output monFichier "let a = [| 1 |] ;;" 0 17;;
- : unit = ()
# close_out monFichier ;;
- : unit = ()# exit 1;;
```

```
$ less toto.ml
let a = [1 \ 1] ;
```
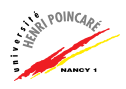

- Caml fonctionnel vs impératif
- [Le type](#page-5-0) unit
- Données mutables
- Les structures de contrôle (boucles)
- [Les tableaux](#page-16-0)
- Les entrées/sorties
- Interprétation vs compilation
- Références bibliographiques

<span id="page-30-0"></span>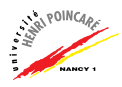

# Interprétation vs compilation

- ▶ Interprétation d'un programme Caml : exécution du code Caml par un programme spécifique (top-level)
- ▶ Compilation d'un programme Caml : traduction du code Caml en code pour une machine virtuelle (bytecode) ou pour le processeur (assembleur)
- ► La compilation d'un programme Caml écrit dans un fichier texte, **produit un fichier exécutable** par la machine
- $\triangleright$  Utilisation du compilateur Caml:
	- \$ ocamlc -o out.exe code.ml
	- \$ ./out.exe
- $\triangleright$  NB : cette compilation crée des fichiers .cmo et .cmi

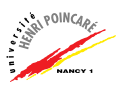

# Interprétation vs compilation (suite)

 $\triangleright$  Structure d'un programme Caml :

```
(* Definition de constantes globales *)
let x = \ldots ::
```

```
(* Definition de fonctions *)
let f x = \ldots;
```
(\* Definition de la fonction principale \*) let main() =  $\dots$ ;;

(\* Point de depart du programme \*)  $let = ... ; main() ; ... ; exit 0;;$ 

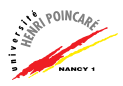

# Référence bibliographique

► Développement d'applications avec Objective Caml Emmanuel CHAILLOUX - Pascal MANOURY - Bruno PAGANO

Disponible en ligne : <http://www.pps.jussieu.fr/Livres/ora/DA-OCAML/>

<span id="page-33-0"></span>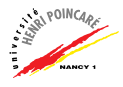

- 1. Ecrire un programme Cam1 choisissant un nombre aléatoire entre 1 et 12, et demandant à l'utilisateur un nombre. Si ce nombre est plus grand que le nombre choisi, le programme affiche trop, sinon pas assez jusqu'à ce que l'utilisateur trouve.
- 2. Ecrire un programme Caml qui recherche l'élément minimum d'un tableau.

<span id="page-34-0"></span>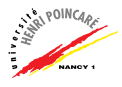